# UNCHARTED

Discover the destinations you never imagined

#### Mission Statement

*"To simplify and improve travel planning by making new places that suit your needs easily discoverable."*

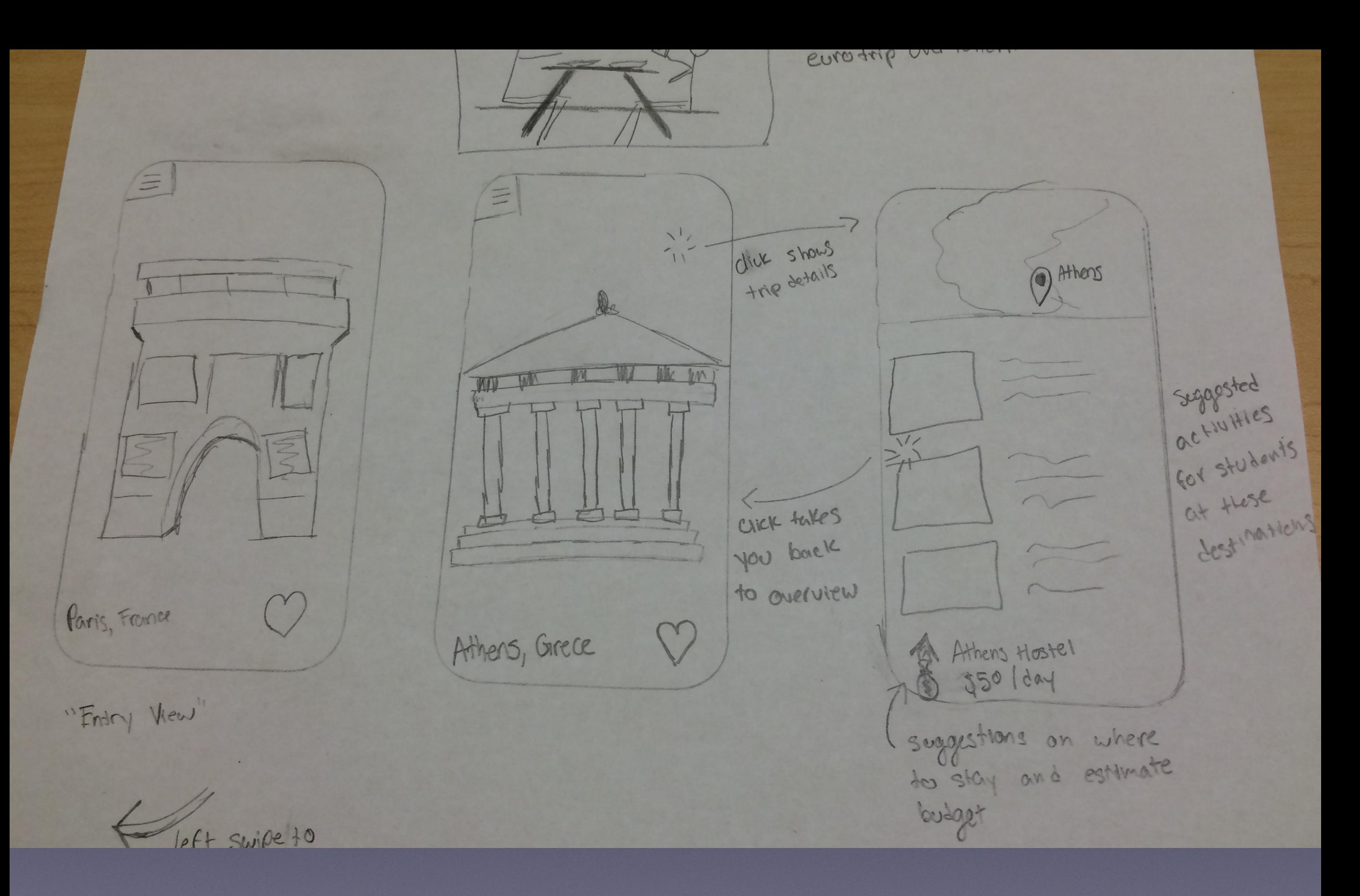

# Simple Task

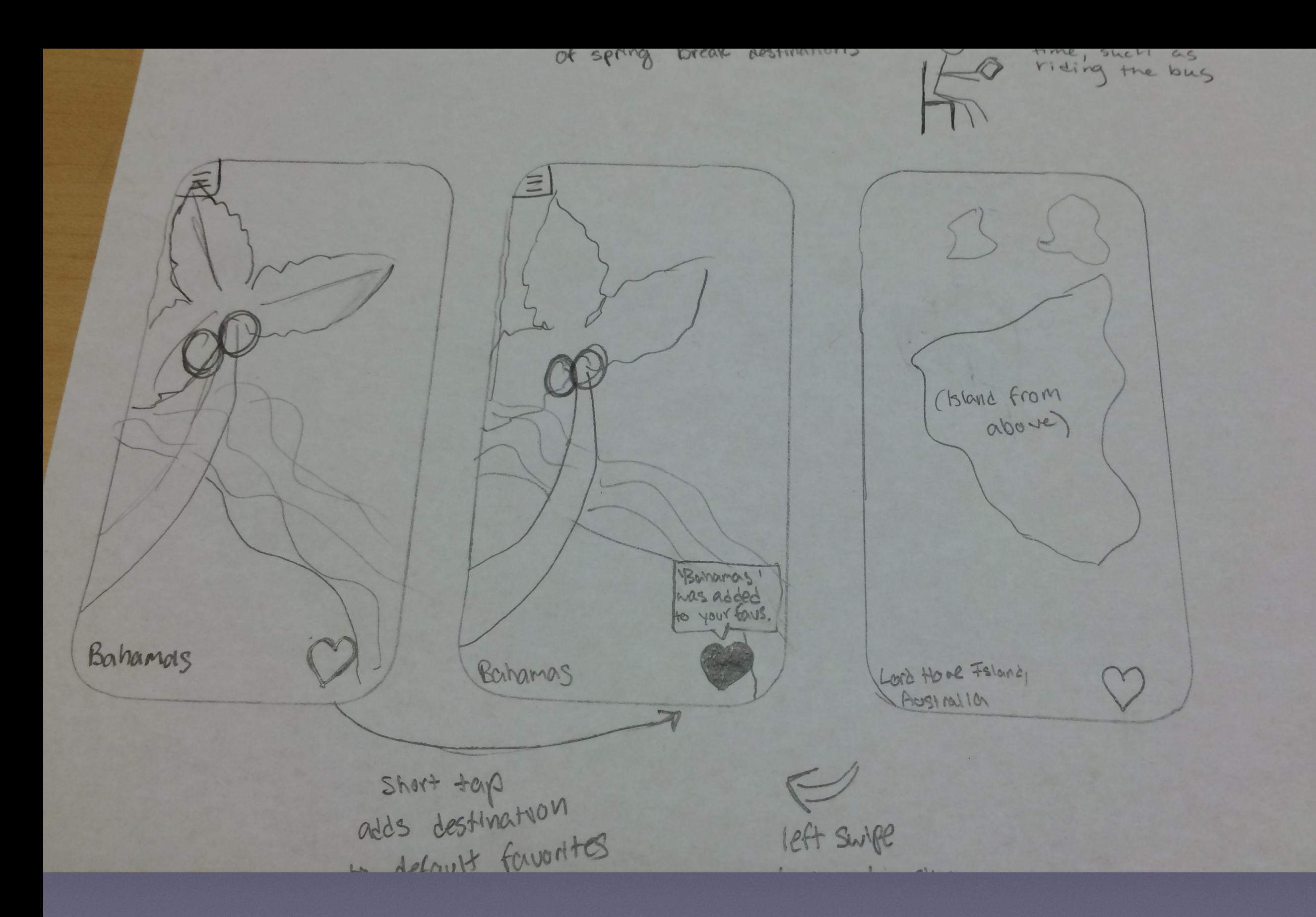

#### Moderate Task

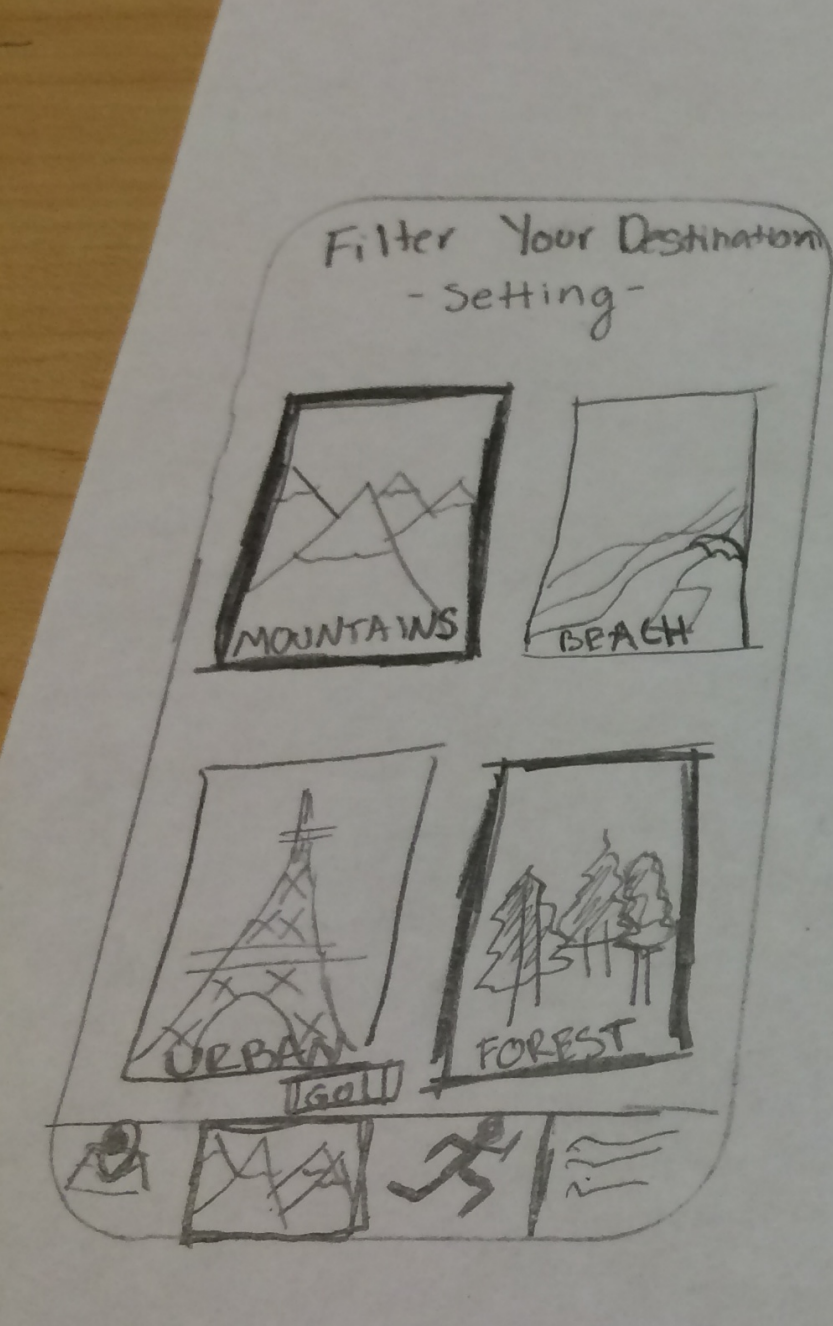

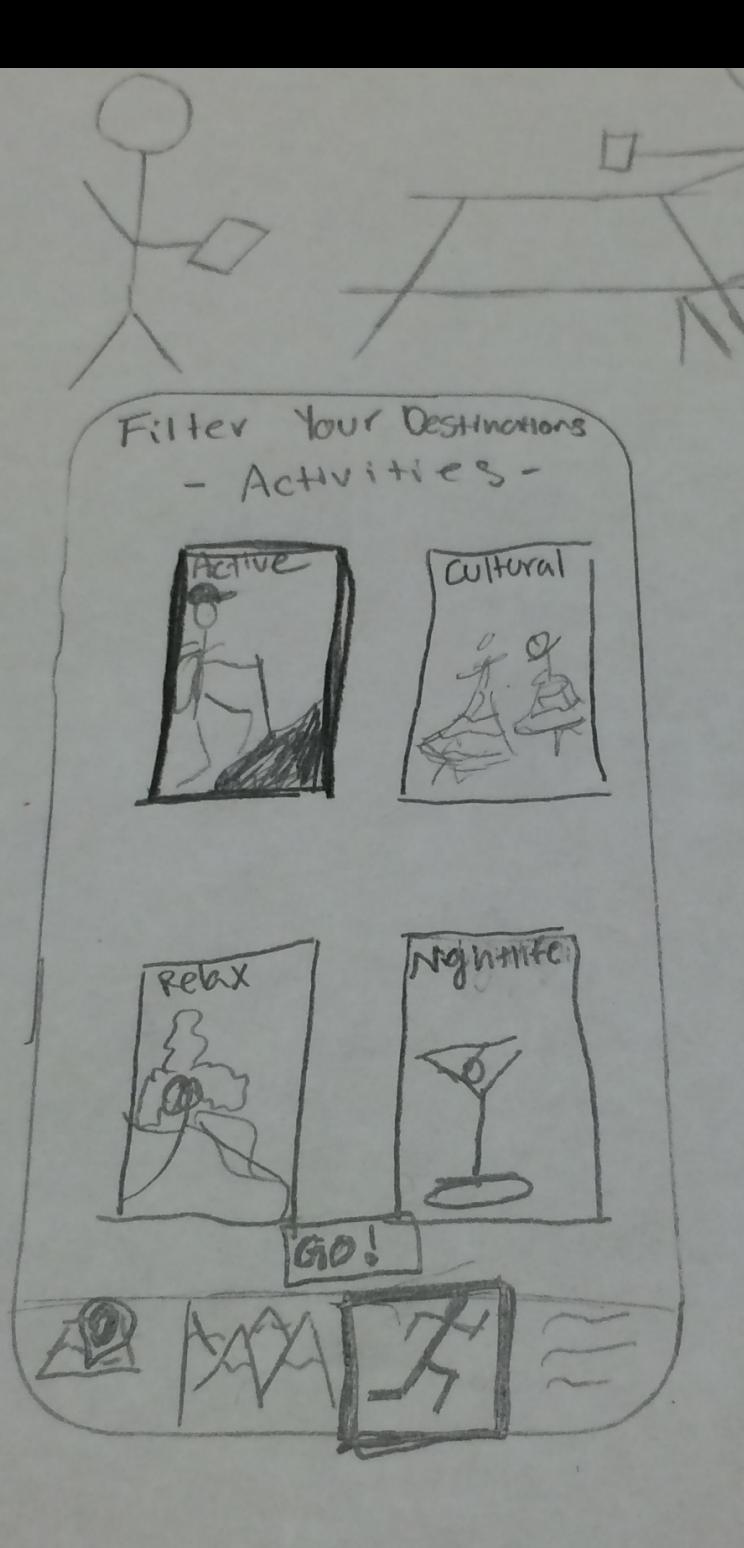

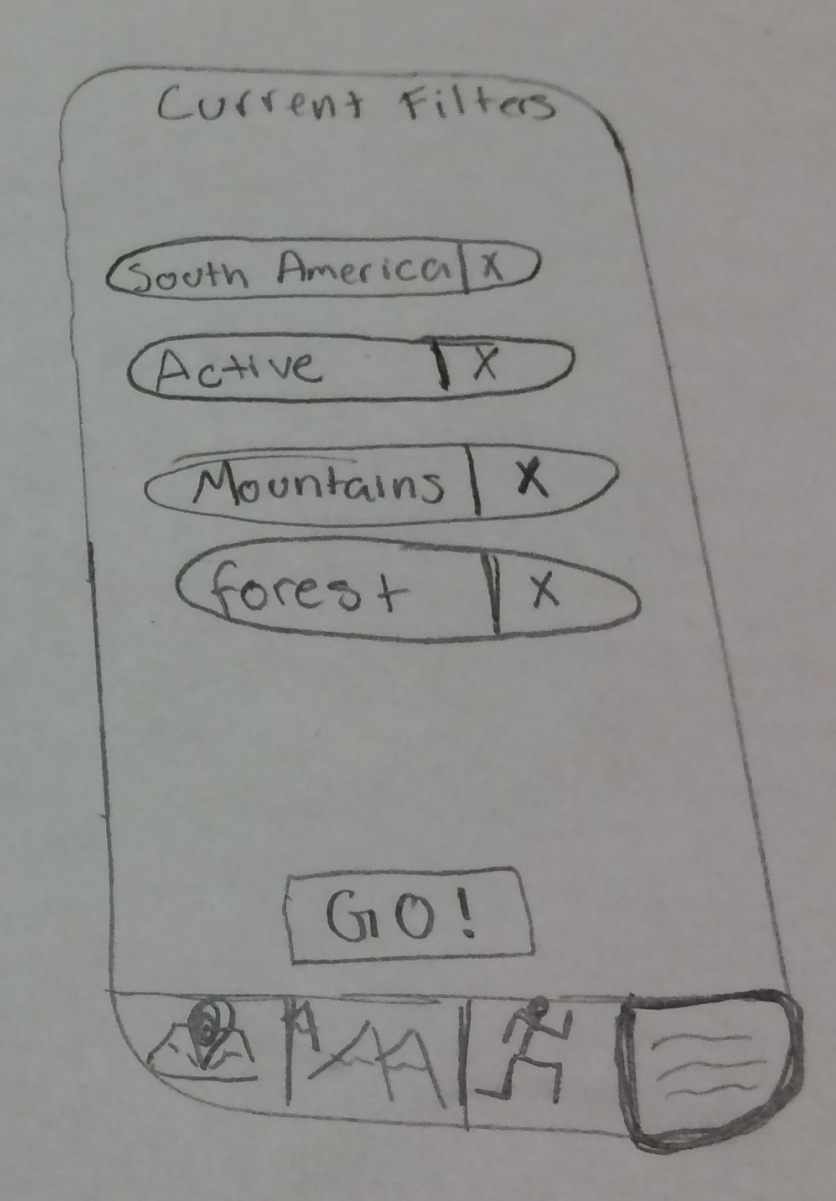

# Complex Task

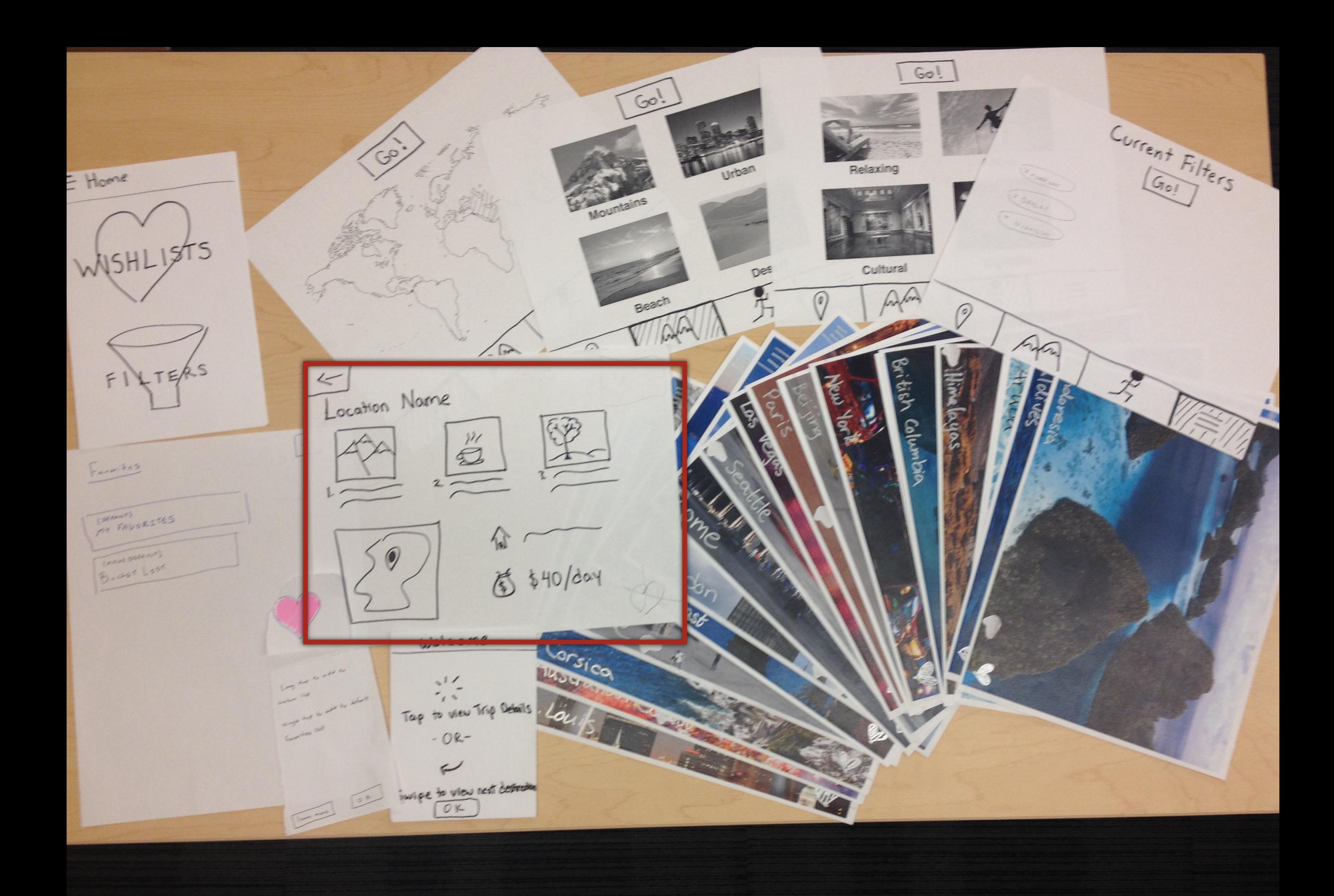

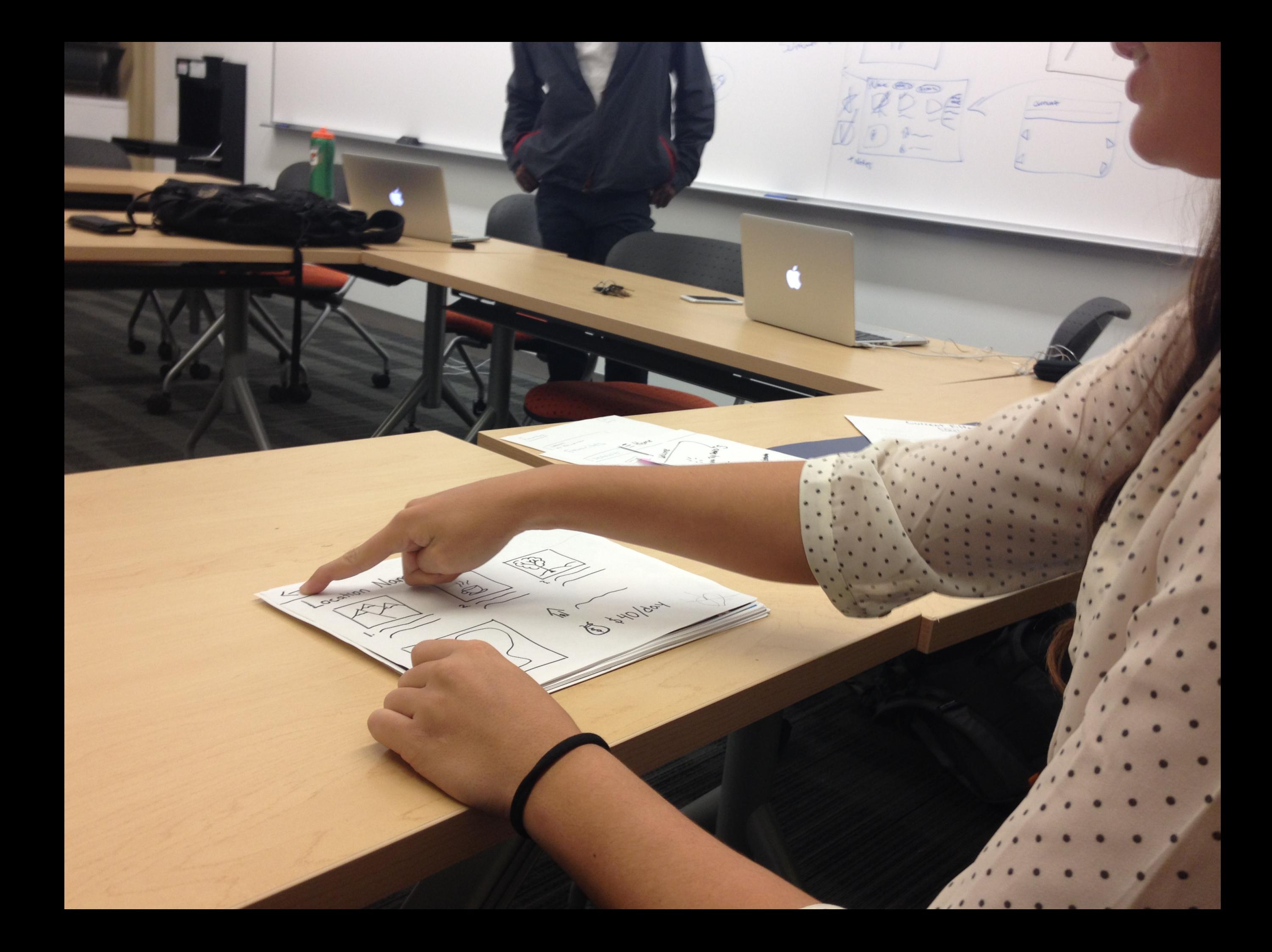

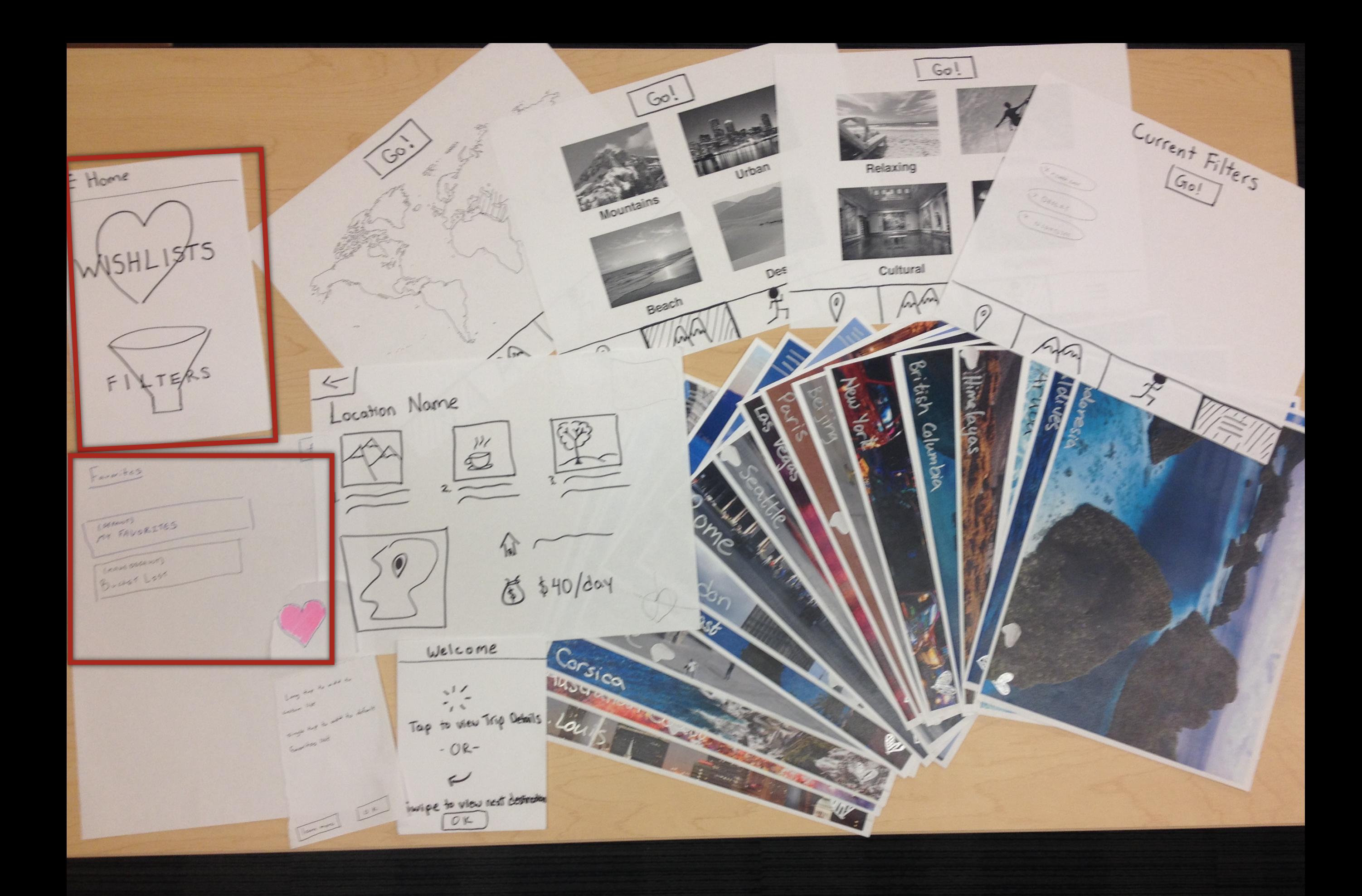

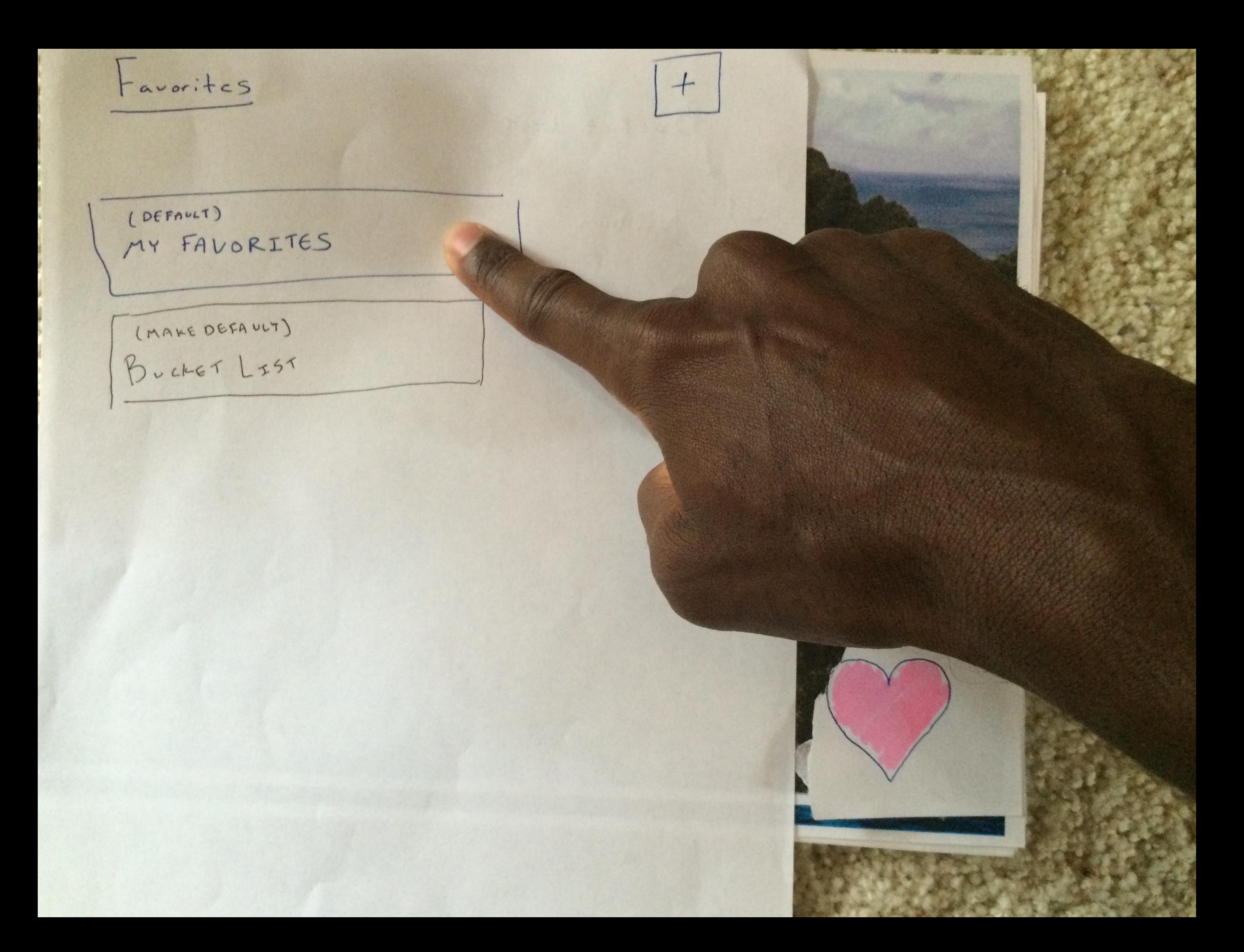

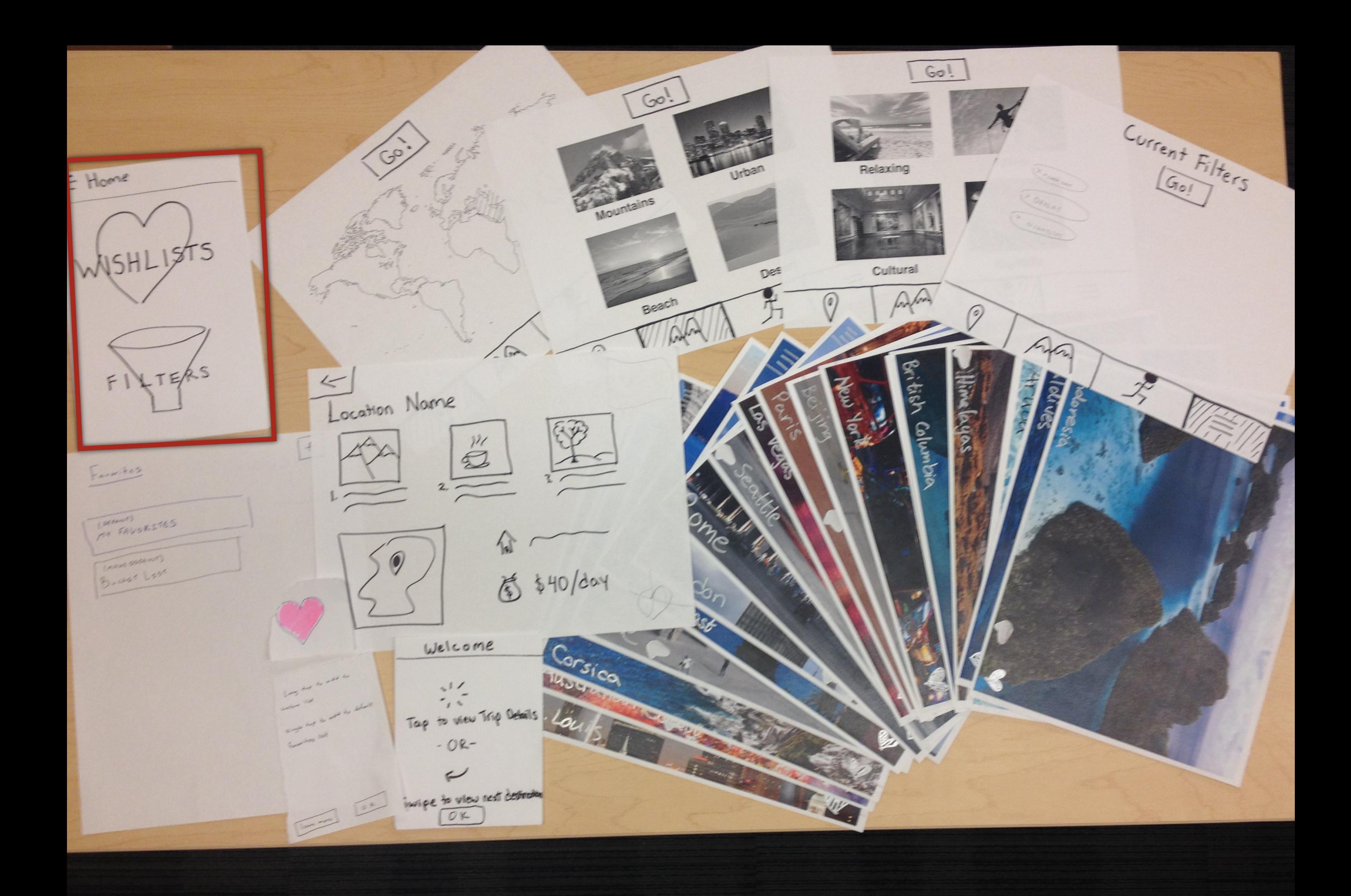

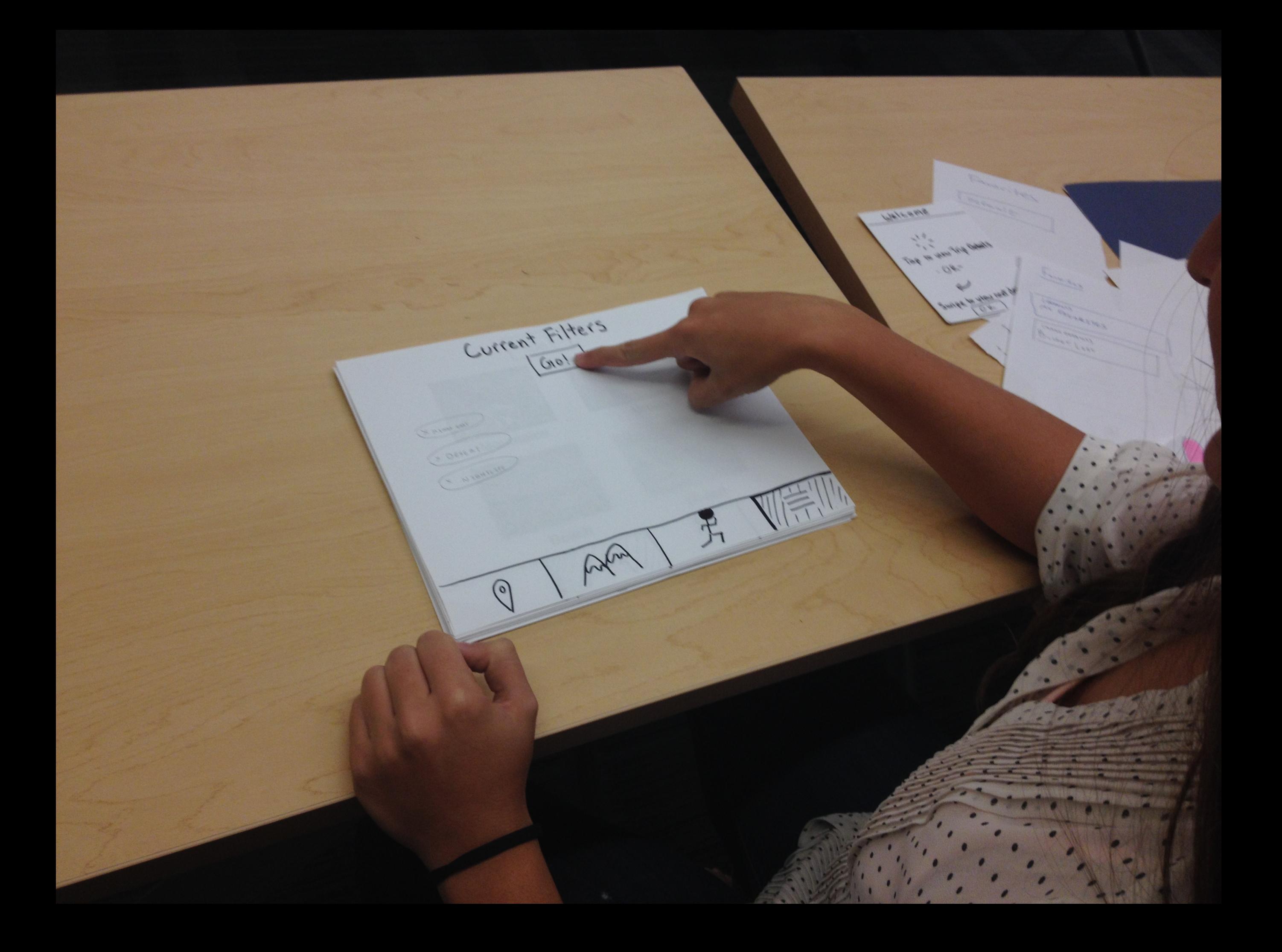

### Method

1.Let them explore page 2.Ask expectations of the page

3.Did the page meet expectations

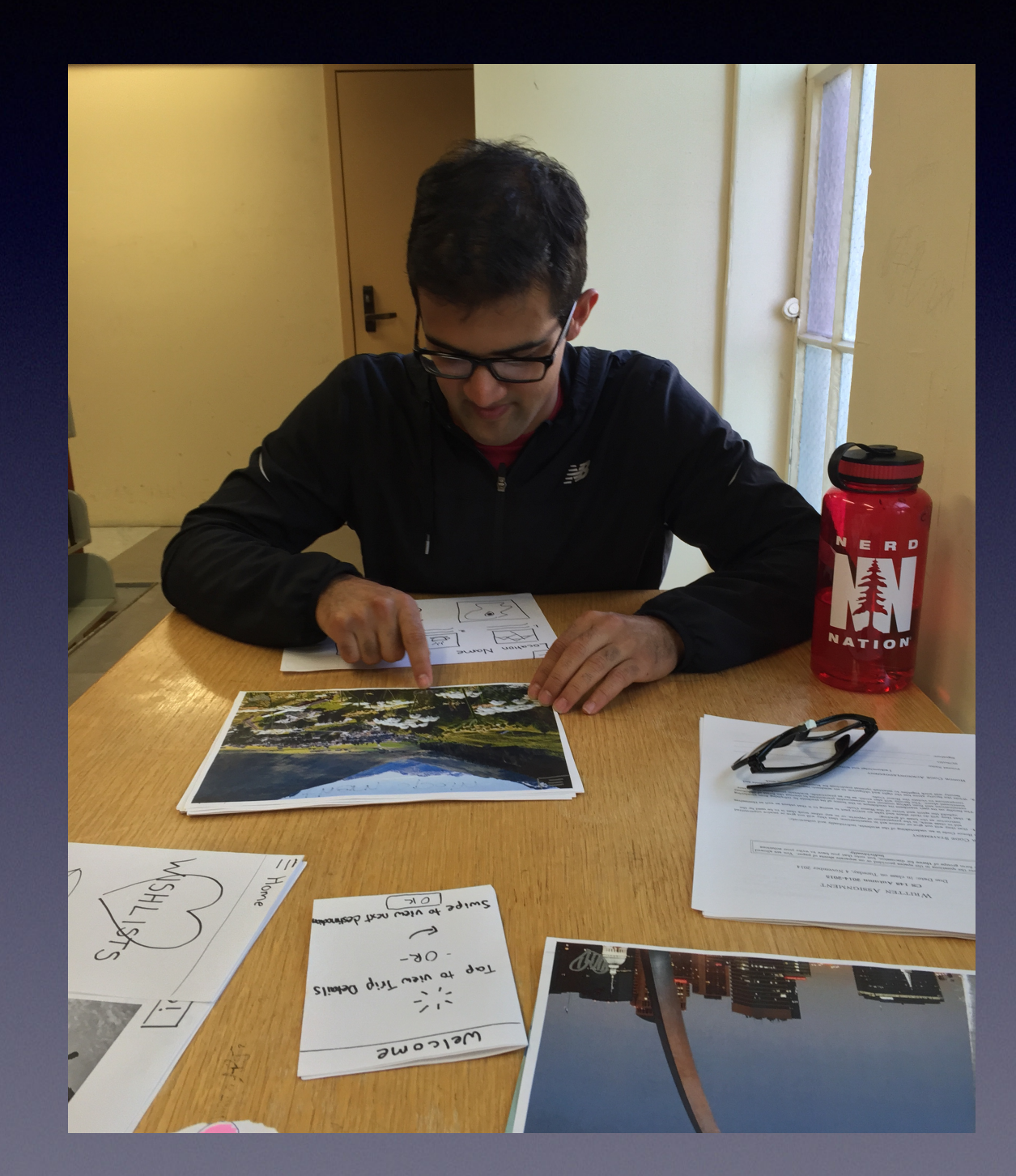

### Results

- Complicated filter
- Visual component appreciated
- Correct level of information

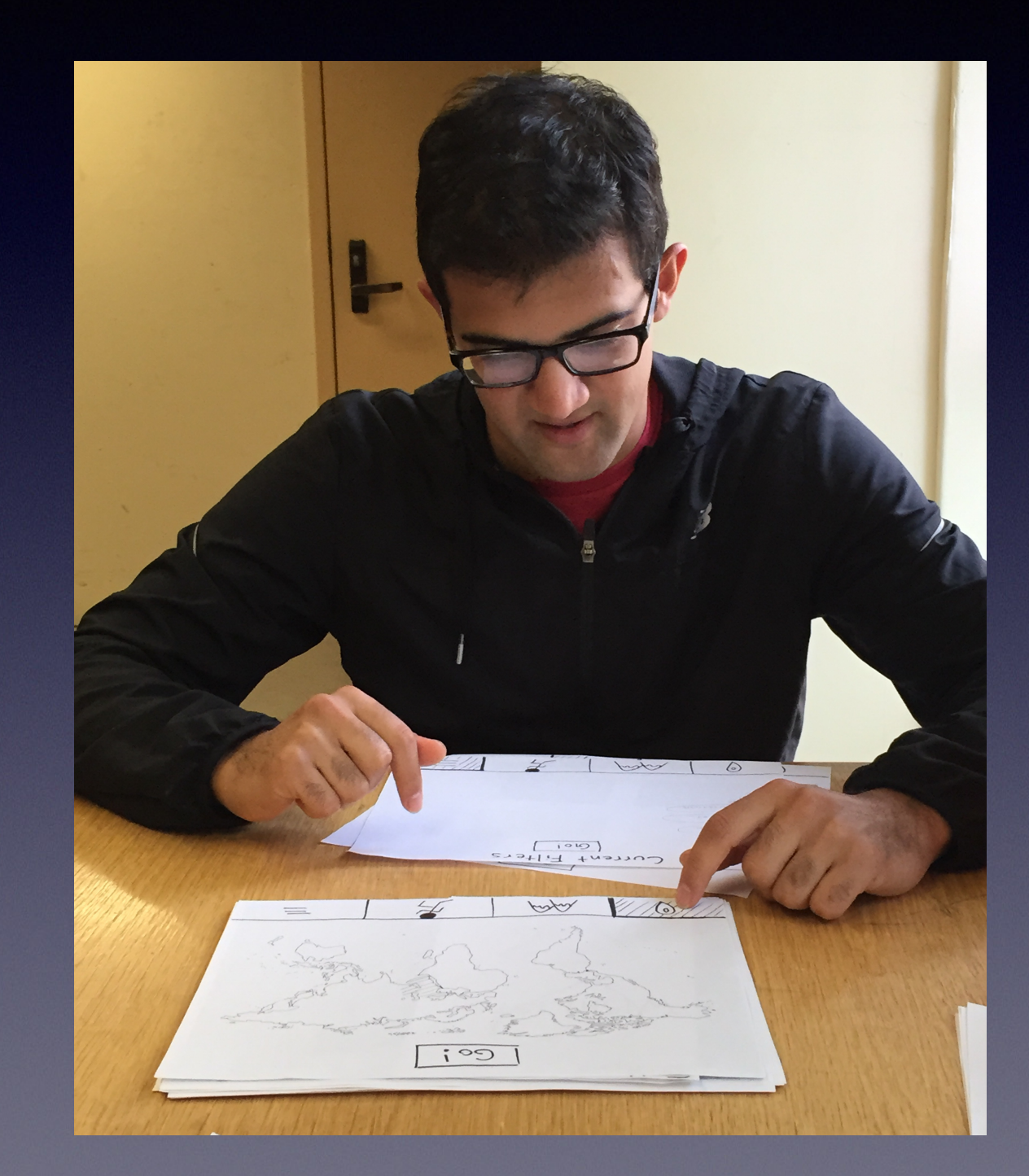

#### **Add notes to wish lists**

### Simplified Filter

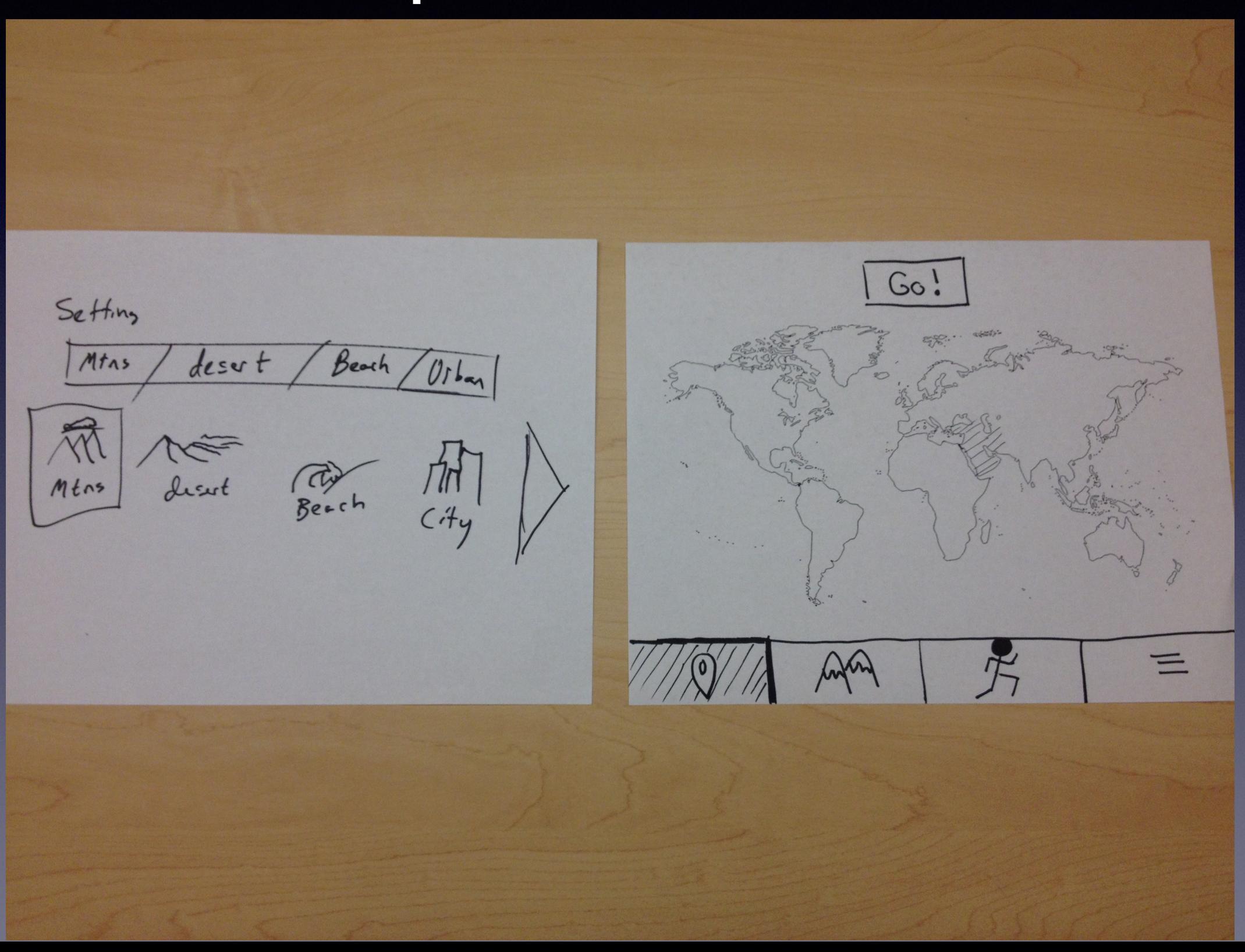

## Add Filters to Page

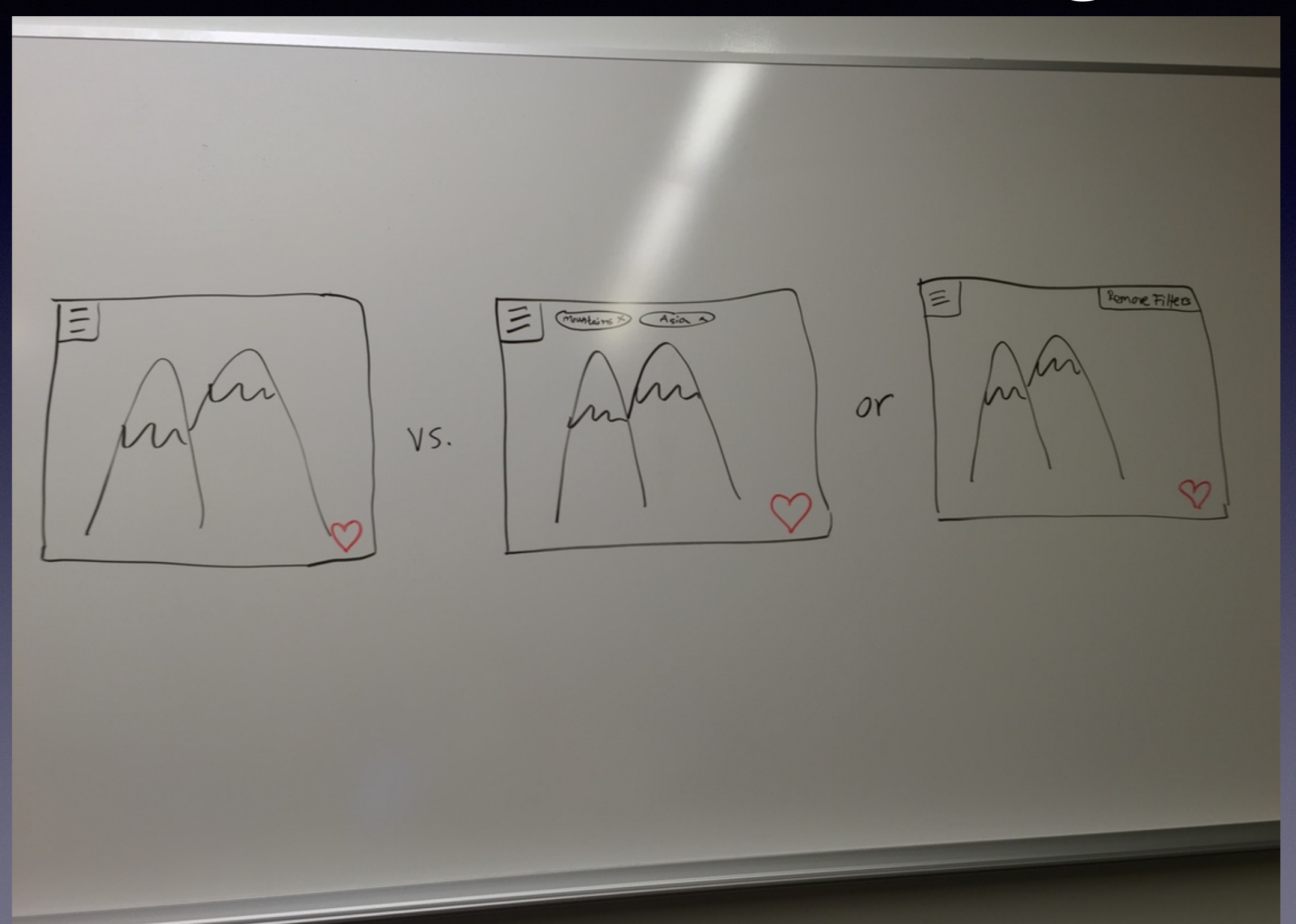

#### We want to…

- simplify filters page
- make current filters visible
- add notes